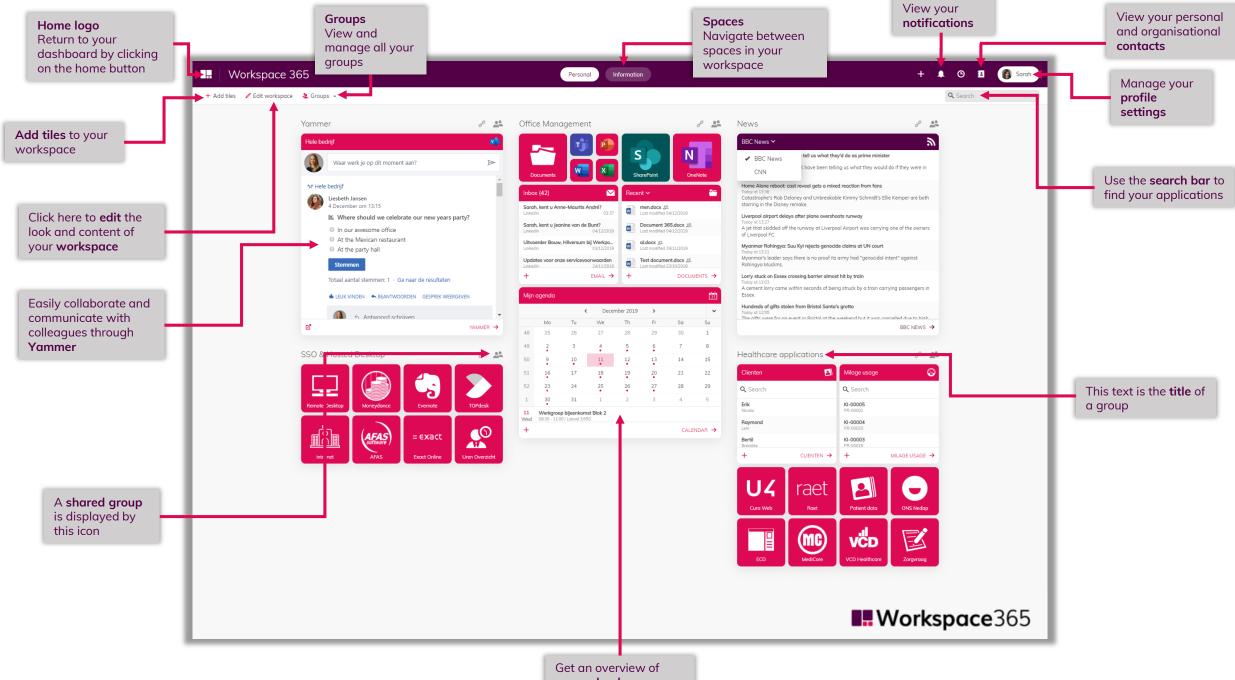

your calendar

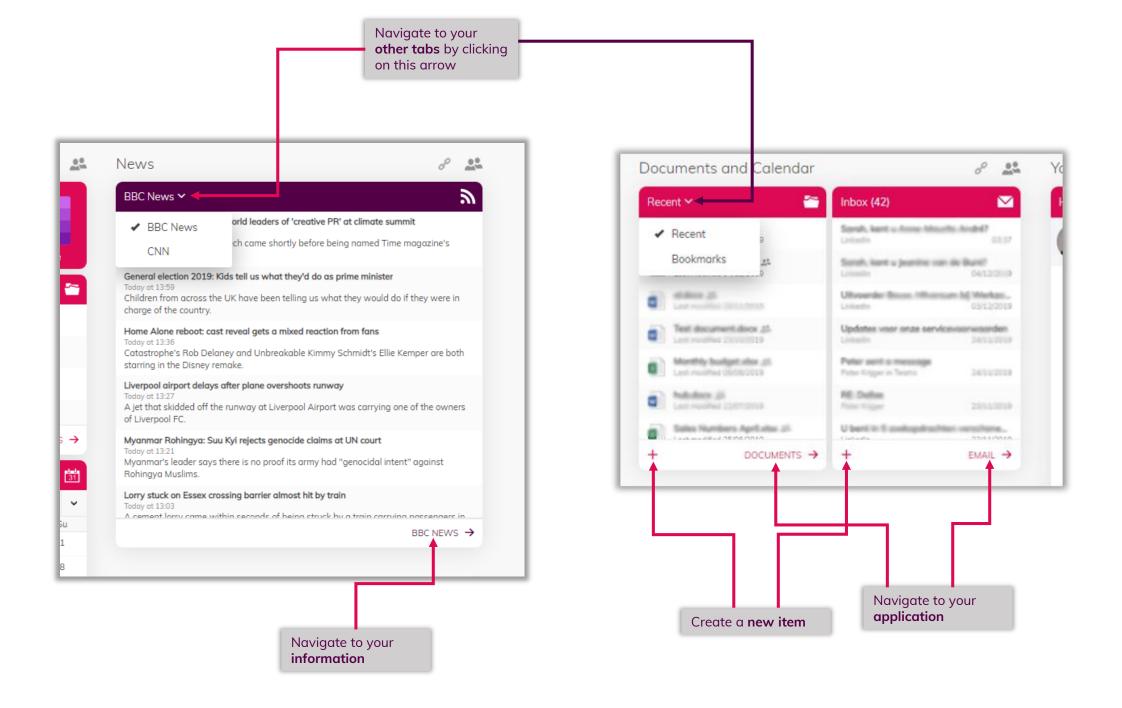

View statistics with the **Power BI** tile Workspace 365 + 🛕 😉 🖪 🔞 Sarah Personal Inf<mark>ormation</mark> Q Search Edit workspace Live informatie P . Statistics Announcements 8 Announcements NEW: Announcement Centre Opportunity Size Small Medium Large Hi communication team,We are now able to send announcements as Never miss company notifications or pop-ups within the workspace! I've given you... news again with the Embed web content **Announcements** live We are very happy to introduce John Doe as our new Head of Creative. He has been with our company quite recently, but becaus... with an **iFrame** code tile Of course we all want to improve ourselves as well as the company, so we organised a company-wide workshop day in which we can a... \$10M YOUTUBE → POWER BI -> Opportunity Count Berencamperweg 6d Autohuis Gelderland De Loods ) Kantoormeubelen John van de Bunt Motoren BV Koningin Emr Expert Hoofdkantoor ogle ď POWER BI → **■Workspace**365

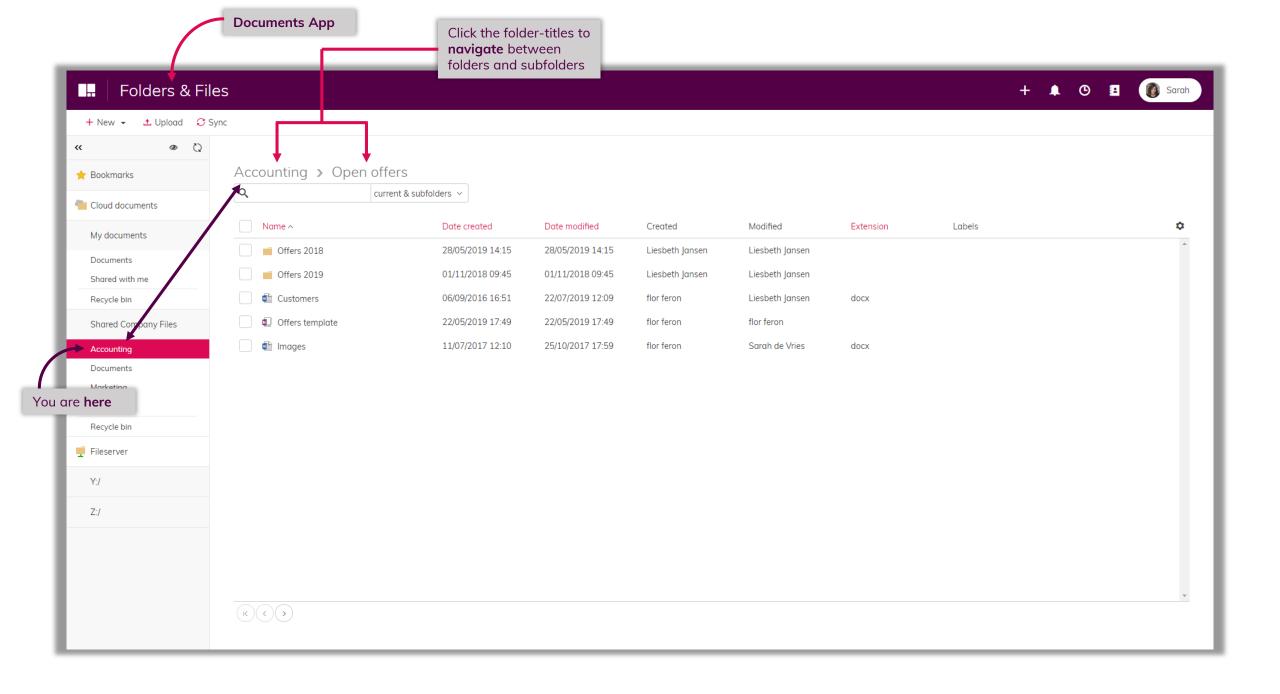

Manage or share a document + 1 O E Sarah Folders & Files → Share → Version history ★ Add bookmark Manage → 
Download ~ Delete Invite user Rename Share a link Accounting > Ope ★ Bookmo Move to Attach to email Cloud documents Copy to Permissions Name ^ Date created Date modified Modified Extension Labels Created My documents Offers 2018 28/05/2019 14:15 Sarah de Vries 12/12/2019 13:27 Liesbeth Jansen Documents Offers 2019 01/11/2018 09:45 12/12/2019 13:27 Liesbeth Jansen Sarah de Vries Shared with me 12/12/2019 13:27 06/09/2016 16:51 flor feron Sarah de Vries Recycle bin docx Images 11/07/2017 12:10 12/12/2019 13:28 flor feron Sarah de Vries docx Shared Company Files Offers template 22/05/2019 17:49 12/12/2019 13:27 Sarah de Vries flor feron Accounting Documents Select a document to gain access to the **task bar** Sales Recycle bin Fileserver Y:/ Z:/ (K)(<)

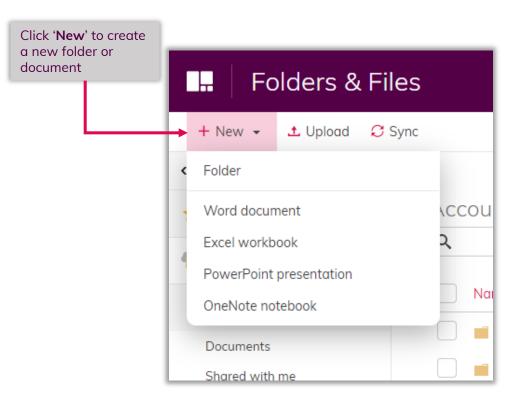

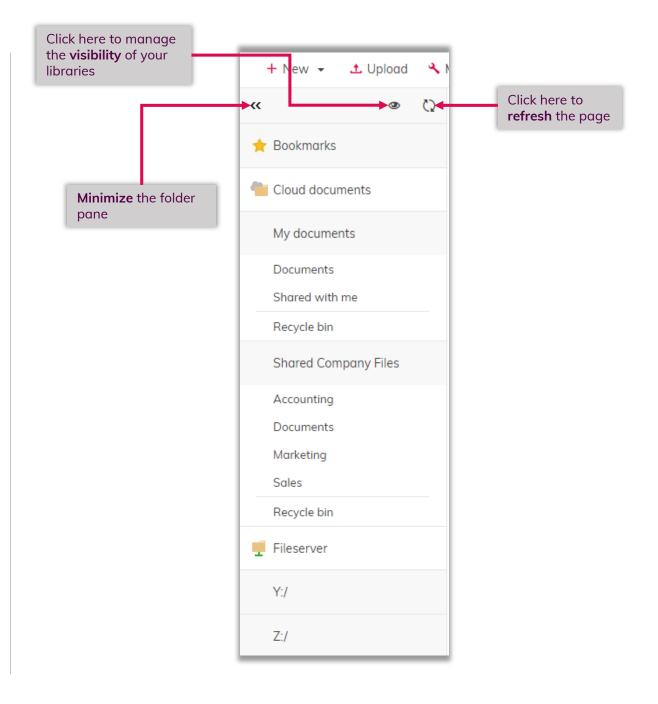

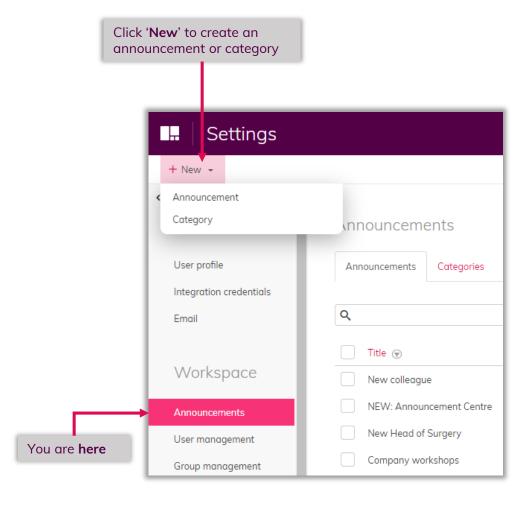

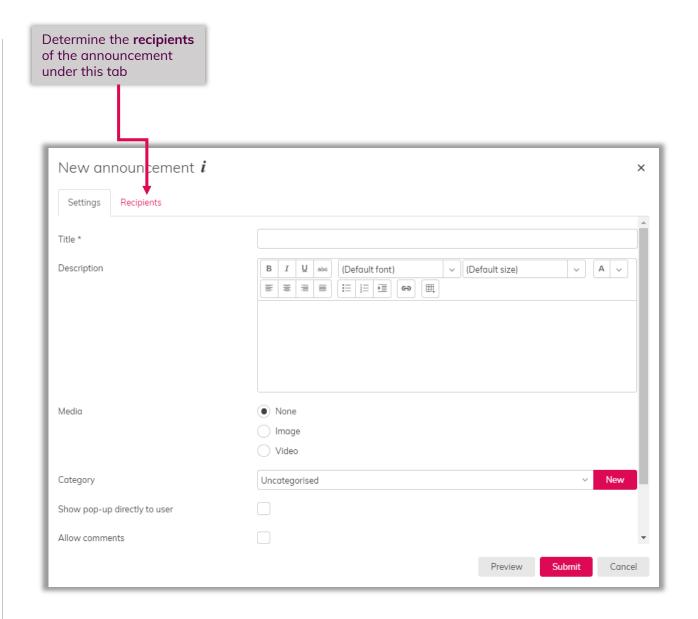

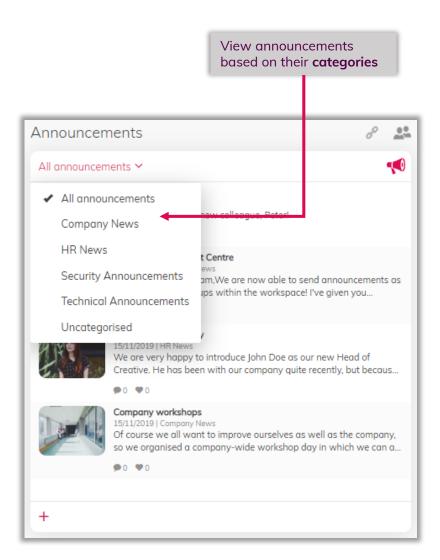

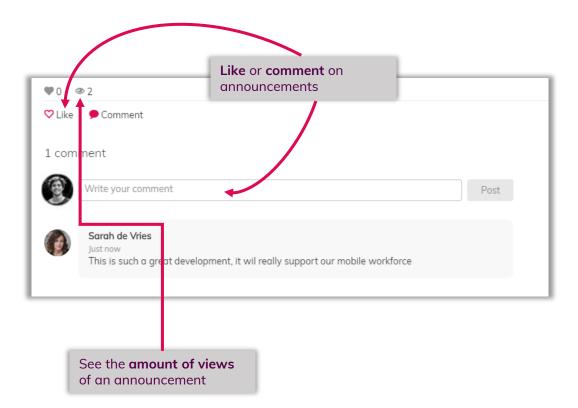

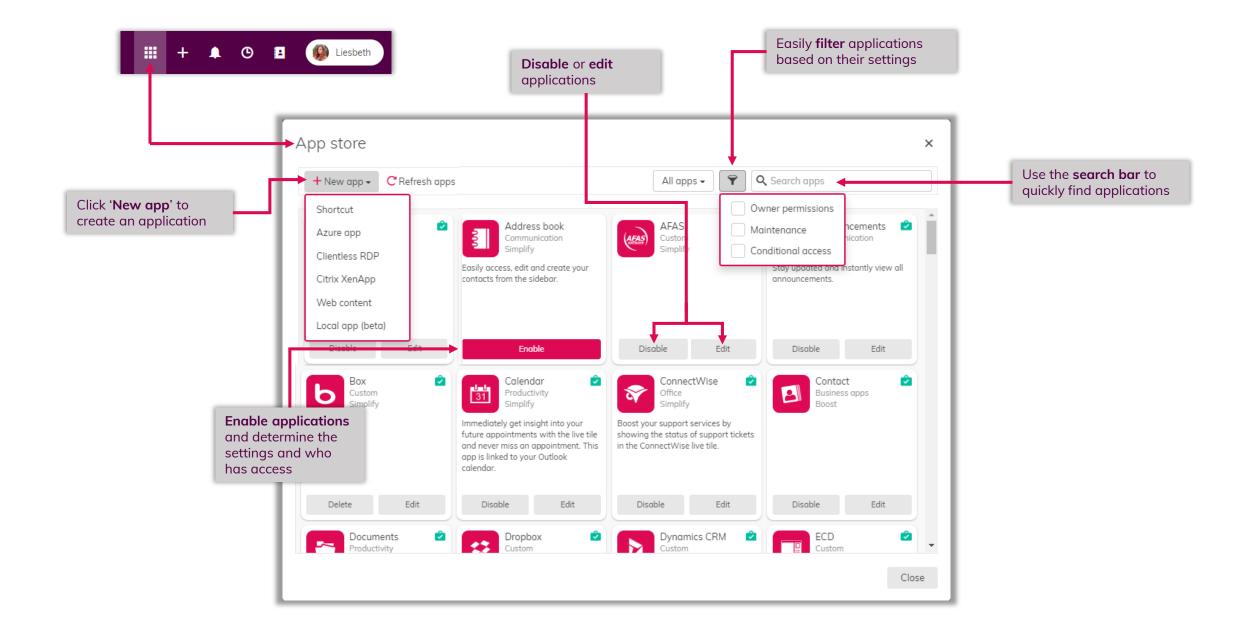

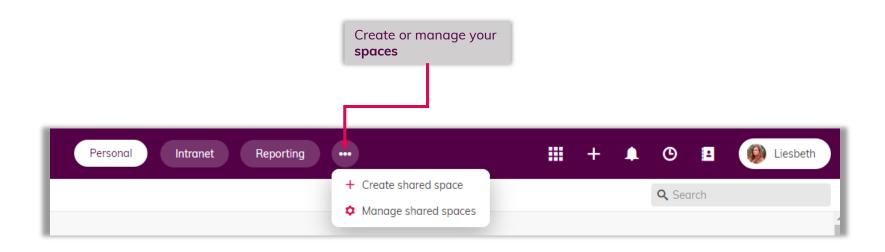